*ANÁLISE - Ano VII - Nº 13 - Maio/2007*

# *DESENVOLVIMENTO DE JOGOS EM JME – ESTUDO DE CASO: MINITRUCO*

*Adailton Lemes\* Caio Grandisoli\*\* Michel Fabiano Staggemeier<sup>\*\*</sup> Luciana Ferreira Baptista\*\*\*\**

#### *RESUMO*

O propósito do presente artigo é apresentar conceitos, algumas definições e diagramas de desenvolvimento de uma aplicação para dispositivos móveis, como celulares, palmtops, handhelds e outros. Para este estudo, a aplicação é o jogo Mini Truco.

**Palavras-chave:** JME, UML, jogos, classes

#### *ABSTRACT*

The aim of the present article is to show concepts, some definitions and development diagrams of an application for mobile devices such as cell phones, palm-tops, handhelds and others. The application of the Mini Truco game has been studied in this article.

**Key words:** JME, ULM, games, classes.

# *INTRODUÇÃO*

É crescente o desenvolvimento de aplicações para dispositivos portáteis, pois o mercado de celulares, palmtops e pocket PC's está crescendo ano a ano. A comunicação e a mobilidade estão cada vez ganhando mais espaço dentro da nossa sociedade, e assim surgem oportunidades para a atender esta demanda que cresce velozmente.

Neste artigo iremos abordar o desenvolvimento de uma aplicação para dispositivos portáteis, como celulares, palmtops, handhelds e outros. A aplicação em estudo é o jogo Minitruco.

O artigo irá apresentar conceitos, algumas definições, diagramas de desenvolvimento da aplicação, o jogo em si e a conclusão.

<sup>\*</sup> Graduando em Tecnologia em Informática com Gestão em Negócios pela FATEC Jundiaí.

Graduando em Tecnologia em Informática com Gestão em Negócios pela FATEC Jundiaí.

Graduando em Tecnologia em Informática com Gestão em Negócios pela FATEC Jundiaí.

Mestre em Engenharia de Produção – Sistemas de Informação (UNIMEP), especialista em Administração de Empresas (USF) e Analista de Sistemas (USF). Professora dos cursos de Sistemas de Informação e Administração de Empresas do Centro Universitário Padre Anchieta, do curso de Tecnologia em Informática com Gestão em Negócios da FATEC Jundiaí e do curso de Administração de Empresas em Análise de Sistemas da FACCAMP.

# *DEFINIÇÕES*

O desenvolvimento de aplicativos para dispositivos móveis se efetiva através da extensão da agora definida, segundo Torres e Ferreira (2005), JSE (Java Standard Edition) a JME (Java Micro Edition), que se destina a dispositivos consumidores com pouca capacidade de processamento e memória para dados.

#### *JME*

A JME é uma extensão da JSE, ou seja, a JME em sua implementação possui todas as características da JSE, que foram adaptadas aos dispositivos móveis, com tela limitada, pouca capacidade de processamento e memória para dados.

Todas estas características variam bastante de dispositivo para dispositivo e entre os próprios fabricantes. Devido a isto, a Sun, desenvolvedora da linguagem Java, implementou dentro da JME a Configuração e o Perfil (MUCHOW, 2004).

A Configuração está diretamente ligada a JVM (Java Virtual Machine), onde se definem os recursos da linguagem Java e as bibliotecas básicas da JVM para uma configuração particular para uma família de dispositivos (celulares, PDA) e que estão sobre o SO hospedeiro, que é instalado pelo fabricante do dispositivo.

O perfil é onde se estabelece quais as características que um dispositivo terá, ou seja, um celular com suporte para MIDP 2.0 e CLDC 1.0, em que estes dois requisitos em suas definições dão suporte a Bluetooth e operações em ponto flutuante, um dado fabricante pode não ter implementado as respectivas bibliotecas no SO hospedeiro, ou ao contrário, existem as bibliotecas no SO hospedeiro, mas o aparelho não possibilita a operação em foco (MUCHOW, 2004).

A figura 1 ilustra a estrutura:

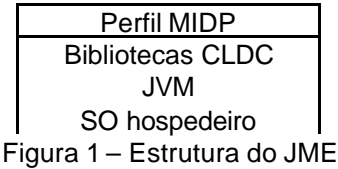

### *DESENVOLVIMENTO*

Para o desenvolvimento de aplicativos para dispositivos móveis, é necessário o pacote JDK, JWTK (emulador<sup>1</sup>), um IDE (NetBeans/Eclipse), MIDway - para transferência dos aplicativos ao aparelho – ou fazê-lo via OTA (Over The Air).

### *ESTRUTUTRA*

Neste tópico abordaremos a questão de desenvolvimento da aplicação por meio dos diagramas UML (Unified Modeling Language – Linguagem de Modelagem Unificada). Neste caso o diagrama de modelagem de classes do jogo em estudo.

Primeiramente apresentaremos algumas definições desta modelagem de linguagem. Booch (2000) define UML como:

"[...] a UML é uma linguagem-padrão para a elaboração da estrutura de projetos de software. A UML poderá ser empregada para a visualização, a especificação, a construção e a documentação de artefatos que façam uso de sistemas complexos de software."

Desta forma, podemos dizer que a UML é uma linguagem que auxilia no desenvolvimento de projetos de aplicações por meio de diversas ferramentas, como diagramas, scripts de depurações e outros.

O diagrama de classes, conhecido ainda como diagrama de modelagem de classes, atua com a estrutura estática da aplicação em desenvolvimento, na qual exibe os objetos, relacionamentos, atributos e operações pertencentes à aplicação.

A utilização deste tipo de diagrama facilita muito o desenvolvimento das aplicações, pois ele engloba o máximo de informações de forma gráfica, que fica de fácil acesso e entendimento,facilitando ainda a comunicação por parte de todos na elaboração e desenvolvimento da aplicação, no caso, clientes e equipe de desenvolvimento.

# *DIAGRAMA DE MODELAGEM DE CLASSES*

O diagrama de modelagem de classe a seguir é apresentado em duas figuras (figura 2 e figura 3), que representam as classes que já funcionam na aplicação. Temos aqui a relação de herança (a classe pai e filho) e os pacotes.

1 Em computação, um emulador é um software criado para essencialmente transcrever instruções de um processador alvo para o processador no qual ele está rodando (GOOGLE, 2006).

*ANÁLISE - Ano VII - Nº 13 - Maio/2007*

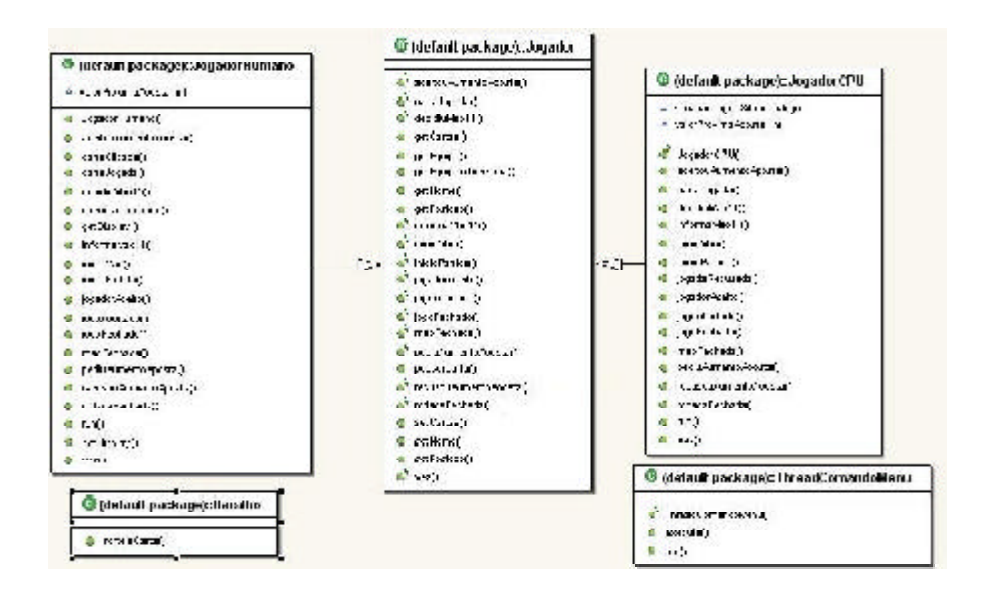

Figura 2 – Diagrama de Classes finalizado

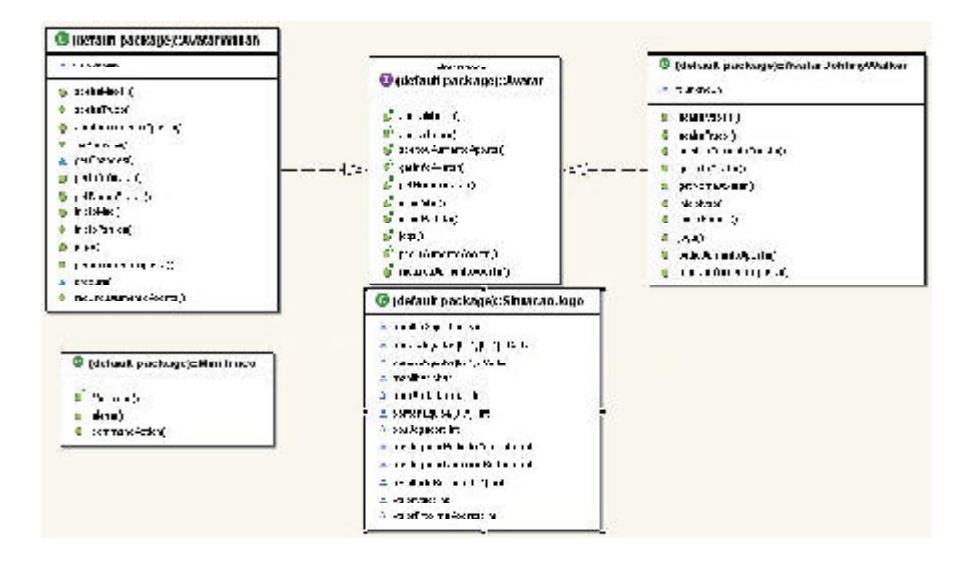

Figura 3 – Diagrama de Classes finalizado

A seguir, mostramos outro diagrama (figura 4), que representa a outra parte da aplicação que está em desenvolvimento. Programadores podem baixar o códigofonte desta aplicação e traduzir o projeto para os diagramas. Assim, entenderão como está o desenvolvimento da aplicação e poderão dar seqüência ao desenvolvimento do projeto em estudo neste artigo.

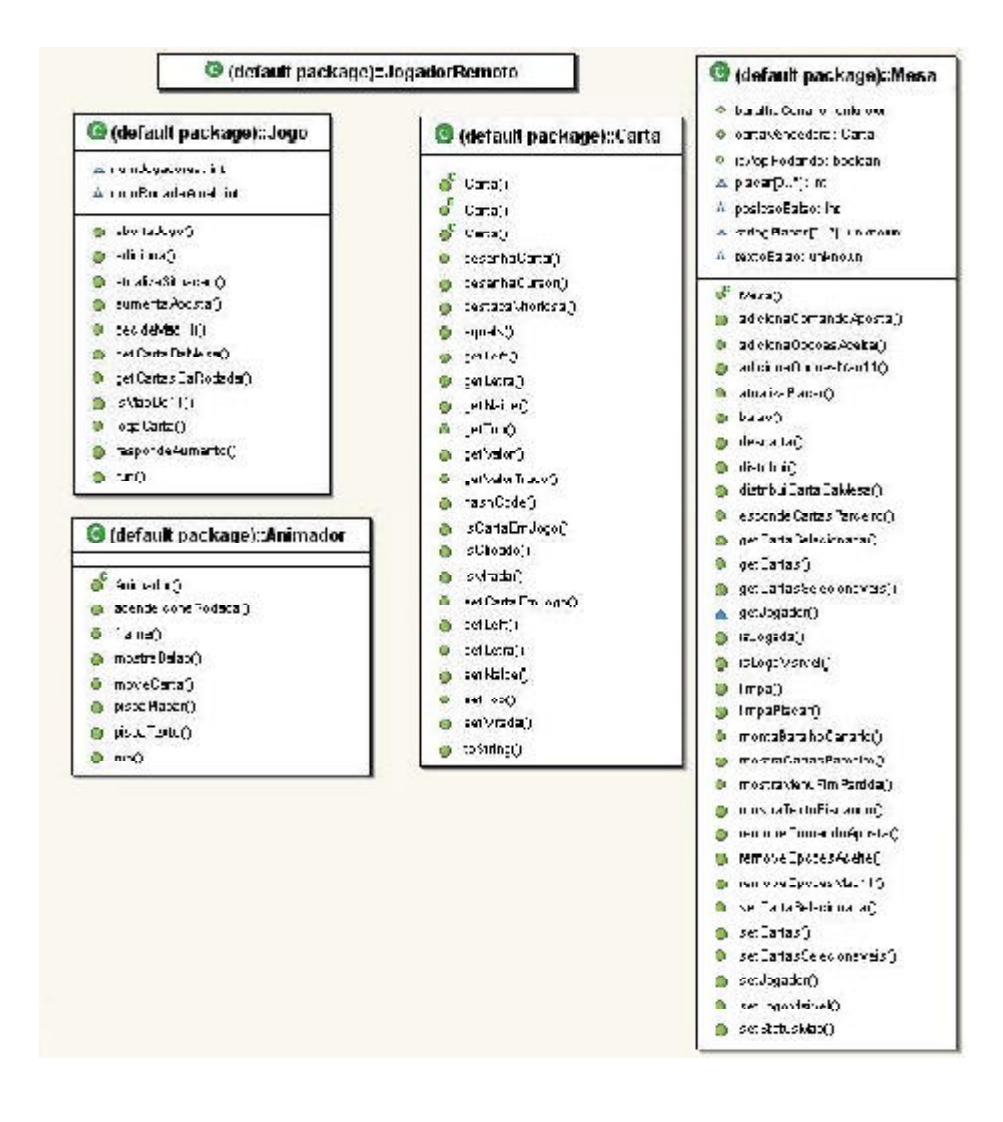

Figura 4 – Diagrama de Classes em desenvolvimento

## *MINITRUCO*

O Minitruco é um jogo de truco gratuito, desenvolvido por Carlos Duarte do Nascimento, para telefones celulares e outros dispositivos móveis que suportem Java (JME). O jogo pode ser baixado diretamente no celular ou transferido por meio do PC (PÁGINA DO CHESTER, 2006).

Também é possível jogar diretamente em um microcomputador; basta ter um navegador que suporte Java. IE ou Firefox apropriadamente configurados também são opções.

Seu código fonte está disponível sob a licença GNU, o que possibilita usá-lo como ferramenta de apoio ao aprendizado em JME.

O objetivo de Carlos era fazer esse jogo funcionar nos aparelhos mais modestos, de forma rápida o bastante para ser usado como entretenimento. Esta meta fez com que sons, vibração e outras sofisticações fossem deixados de lado.

A versão atual comporta um único jogador, com um parceiro e dois adversários controlados pelo celular. Uma versão para múltiplos jogadores (via GPRS ou Bluetooth, por exemplo) está nos planos.

A posição dos menus varia de celular para celular, mas a tela principal do jogo possui algumas opções, dentre as quais as mais relevantes são:

• Dificuldade: alterna entre "fácil", "médio" e "difícil". O padrão é o "médio", e o que varia é a habilidade do parceiro e dos adversários;

• Tamanho do Baralho: alterna entre o baralho grande e o pequeno. O baralho é escolhido automaticamente de acordo com a tela (resolução) do celular (Figura 5);

• Iniciar: começa o jogo.

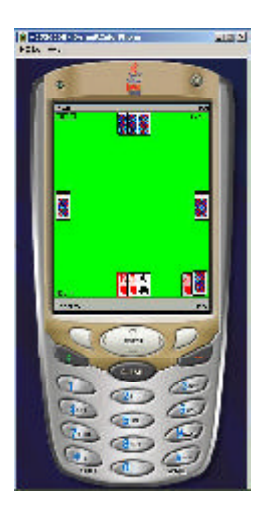

Figura 5 – Resolução das cartas do jogo

*ANÁLISE - Ano VII - Nº 13 - Maio/2007*

# *CONCLUSÃO*

Podemos dizer que o desenvolvimento destas aplicações atenderá às novas oportunidades de mercado, que irão surgir principalmente jogos para celulares, pois nas horas em que jovens e crianças estão em horário vago e que desejam algum entretenimento de curto período podem ter esta opção por meio dos celulares com os seus respectivos jogos, sem dizer que poderão ainda baixar novos jogos por meio da internet para seus celulares e, de acordo com o desenvolvimento destas aplicações, poderão até ocorrer jogos em rede entre os usuários de celulares e outros dispositivos portáteis. Enfim, mobilidade, comunicação e tecnologia serão as novas tendências para o mercado, que irão ditar as novas soluções.

# *REFERÊNCIAS*

BOOCH, Grady, RUMBAUGH, James; JACOBSON, Ivar. *UML: guia do usuário*. Rio de Janeiro: Campus, 2000.

GOOGLE. *Emulador*. Disponível em: <http://www.google.com.br /search?hl=pt-BR&lr=lang\_pt&defl=pt&q=define:Emulador&sa= X&oi=glossary\_definition&ct=title> Acesso em: 14 fev. 2006.

MUCHOW, John W. *Core J2ME - Tecnologia & MIDP*. São Paulo: Pearson Makron Books, 2004.

PÁGINA DO CHESTER. *Minitruco: Jogo Para Celular, Grátis.* Disponível em: <http://www.stoneagescanners.com/chester/blog/ archives/2006/01/ minitruco.html> Acesso em: 13 fev. 2006.

TORRES, Rafael; FERREIRA, José. MIDlets Internacionalização – A nova API J2ME para internacionalização de aplicações. *Java Magazine*, Rio de Janeiro, ano IV, n. 30, p.60-64, nov. 2005.